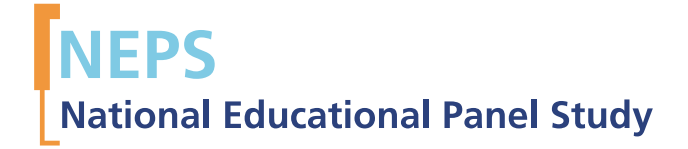

Starting Cohort 6: Adults (SC6) SUF-Version 1.0.0 Data Manual [Supplement C] Weighting Christian Aßmann and Sabine Zinn

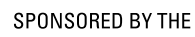

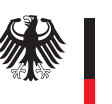

**Federal Ministry** of Education and Research

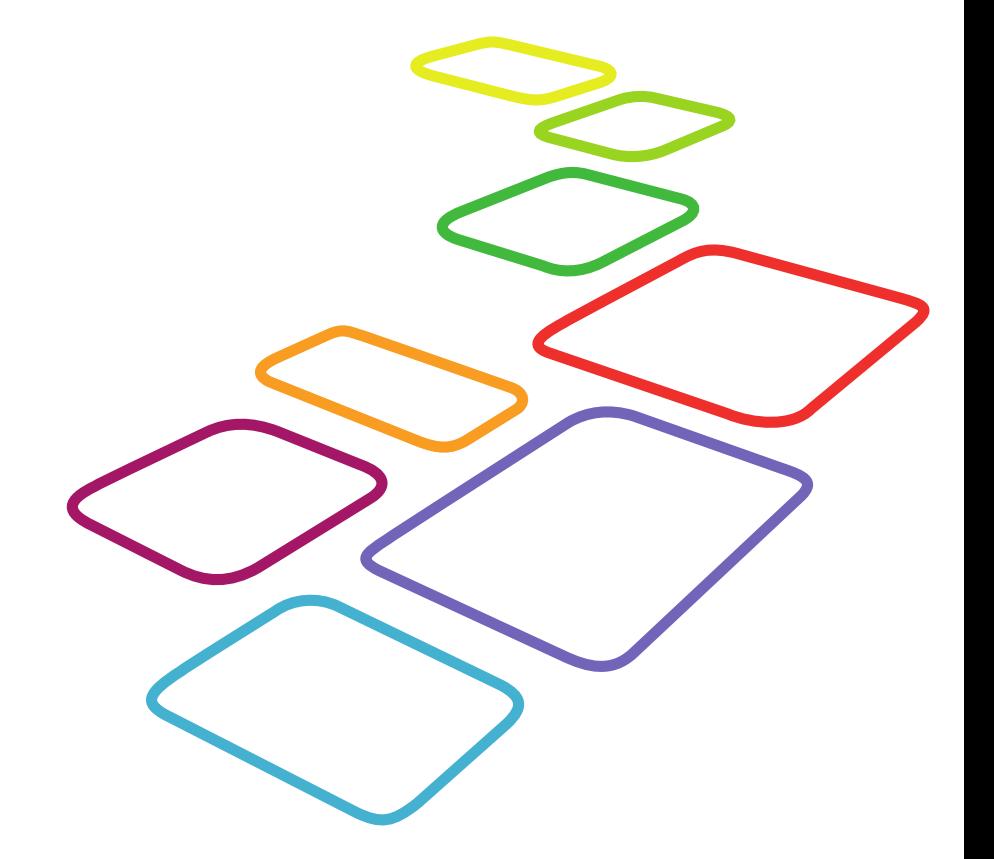

Copyrighted Material University of Bamberg, National Educational Panel Study (NEPS), 96045 Bamberg http://www.bildungspanel.de Principal Investigator: Prof. Dr. rer. pol. Dr. h. c. Hans-Peter Blossfeld Vice Managing Director: Prof. Dr. Sabine Weinert Executive Director of Research: Dr. Jutta von Maurice Executive Director of Administration: Dipl. sc. pol. Univ. Dipl.-Betriebswirt (FH) Gerd Bolz Bamberg, 2011

# Weighting in the Starting Cohort 6 of the National Educational Panel Study

Data Release SC6 1.x.x

Technical Report

Christian Aßmann and Sabine Zinn<sup>∗</sup>

National Educational Panel Study University of Bamberg

version: December 21, 2011

<sup>∗</sup>methods.neps@uni-bamberg.de

#### 1 Structure of sample

The reported weights are provided to account for the sampling design and systematic nonresponse in the sample of Starting Cohort 6 (Adult Education and Lifelong Learning) of the National Educational Panel Study (NEPS), NEPS main study in 2009/2010 which is released as a scientific use file in version SC6 1.x.x. This sample is established to cover people living in private households in Germany and belonging to the birth cohorts of the years 1944 to 1986. Access to this population is gained via three subsamples. The first subsample I consists of the already existing sample of the survey "Arbeiten und Lernen im Wandel (ALWA)" conducted in 2009 by the Institute for Employment Research (IAB), a NEPS consortial partner, see Antoni et al.(2010). This subsample covers birth cohorts ranging from 1956 to 1986. All survey participants showing panel willingness serve as a subsample for the first NEPS survey wave in 2010. Two additional samples are established: a refreshment sample (subsample  $II$ ) covering also the birth cohorts from 1955 to 1986 has been drawn from the same target population as the IAB-ALWA panel data in order to increase the available sample size. In addition, a sample (subsample  $III$ ) covering the birth cohorts ranging from 1944 to 1954 is established, extending the coverage of the sample towards elder birth cohorts. For these three subsamples, the gross and net sample size are as follows:

- Subsample I: all survey participants showing panel willingness of the IAB-ALWA-study covering birth cohorts from 1956 to 1986, gross sample size 8997, net sample size 6572,
- Subsample II: refreshment sample covering birth cohorts from 1956 to 1986, gross sample size 6547, net sample size 1971,
- Subsample III: additional sample covering individuals born between 1944 and 1955, gross sample size 11465, net sample size 3106.

In the following we describe the methods used to calculate the weights resulting from the disproportional stratified sampling approach, see also Aust et al. (2011) and Aßmann et al. (2011). Here we also account for potential systematic non-response. In a next step, details on the applied calibration procedures matching sample characteristics to external population totals taken from the Mikrozensus 2008 and 2009 are provided. More details are provided by Aust et al. (2011).

#### 2 Design weights

For all considered subsamples, design weights are calculated as inverse sampling probabilities allowing to adjust the sampling design for disproportional stratification. That is, assuming for an individual an inclusion probability  $\pi$ , its corresponding design weight is  $1/\pi$ . For all three subsamples a stratified two stage sampling approach has been adopted. Stratification according to federal states and a classification of urbanization (BIK scale) is incorporated, yielding a total of  $L$  strata. As for administrative reasons per municipality only multiples of a fixed quantum, say  $\bar{c}$ , can be sampled, the overall goal to sample addresses of persons is achieved via sampling artificial units called sample points. Accordingly, first stage sampling is performed based on an allocation of a fixed number of sample points, say  $s_l$ , to each stratum l comprising  $m_l$  municipalities with  $\sum_{l=1}^{L} m_l = 12429$  in total. The allocation of sample points per stratum  $l$  aims at an accurate approximation of the distribution of the underlying population across the different strata. Since each sampling point corresponds to a fixed quantum of addresses,  $s_l\bar{c}$  gives the number of addresses from which to sample within stratum  $l$ . Again for administrative reasons, the sampling is conducted using a two stage approach. At the first stage a total of  $s_l$  municipalities is sampled from each stratum  $l$  with replacement, where each municipality is sampled proportional to size (pps), where the measure of size (MOS) is given as  $N_{ml}/N_l$ ,  $m = 1, \ldots, m_l$ , with  $N_{ml}$  denoting the number of available addresses within municipality m within stratum l and  $N_l$  denotes the total number of addresses available in stratum l. Note that this approach allows for a repeated sampling of single municipalities. This is interpreted as assigning to a municipality m multiple sampling points, say  $s_{ml}$ . Then a total of  $\bar{c}s_{ml}$  addresses are sampled from the available  $N_{ml}$ . Thus, the sampling probability of an individual address  $i$  in stratum  $l$  in municipality  $m$  is given as

$$
\pi_{ilm} = \frac{\bar{c}s_{ml}}{N_{ml}} \frac{s_l N_{ml}}{N_l} = \frac{\bar{c}s_{ml}s_l}{N_l} \approx \frac{\bar{c}s_l}{N_l},
$$

since  $s_{ml}$  is in general equal to one. Furthermore, since  $s_l$  is chosen as approximately  $s_l \propto$  $N_l/N$ , the sampling procedure resembles a simple random sampling setting, with sampling probabilities given as  $\sum_{l=1}^{L} s_l \bar{c}/N$ . For the NEPS adult sample a total of  $\sum_{l=1}^{L} s_l = 281$ sample points corresponding to 250 municipalities out of 12429 municipalities in Germany have been allocated. The total population consisting of people born between 1944 and 1986 who are living at survey start in Germany is  $N = 39, 235, 797$ .

Given the design weights for three subsamples, trimming and calibration procedures are applied. The potential overlap between subsample  $I$  and subsample  $II$  is incorporated into the calibration procedure applying calibration and trimming on a convex combination of both design weights. Here trimming, calibration and the defined combination of weights aim at a reduction of weight variance, increasing the statistical efficiency of weighted analysis.

## 3 Weight adjustment for panel participation and non response

Given the sampling probabilities and corresponding design weights, we regard the willingness to participate and respond to the survey questions, i.e. we account for the response and non-response rate of selected individuals. For subsample  $I$  the participation and response probability is calculated as the probability of panel willingness  $\pi_{I,PW}$  and the probability of participation  $\pi_{I,P}$ , i.e. survey participants of the already established ALWA survey are willing to participate in the further NEPS survey and they participate actually. The adjusted weight  $aw_I$  for subsample I is hence given as

$$
aw_I = \frac{1}{\pi_I \cdot \pi_{I,PW} \cdot \pi_{I,P}},
$$

where  $\pi_I$  denotes the original design weight of a sample unit of subsample I. For subsamples II and III, as no past survey waves have to considered, only the participation probability  $\pi_{II/III,P}$  has to be incorporated, resulting in the adjusted weights

$$
aw_{II/III} = \frac{1}{\pi_{II/III} \cdot \pi_{II/III,P}}.
$$

Here  $\pi_{II/III}$  is the original design weight of a sample unit of subsample II or subsample III. The following subsection will shortly review the estimation of probabilities for panel willingness and survey participation.

#### 3.1 Subsample I

Logit regressions are used to estimate the probabilities  $\pi_{I}$ <sub>PW</sub> and  $\pi_{I}$ <sub>P</sub>. The set of covariates incorporated within the regression and resulting odds ratios are given in Table 1 and Table 2.

Table 1: Results of the logit regression model measuring the panel willingness.

| $1980 - 1986$<br>$1956 - 1969$<br>1.05<br>0.73<br>$1970 - 1979$<br>1.02<br>0.86<br>female<br>0.99<br>0.93<br>male<br>born in Germany<br>0.72<br>0.06<br>born abroad<br>Mother tongue<br>Non-German<br>1.22<br>German<br>0.28<br>unmarried<br>married<br>1.03<br>0.84<br>1.89<br>0.00<br>separated<br>widowed<br>2.34<br>0.16<br>three and more persons<br>one person<br>1.30<br>0.08<br>0.47<br>1.08<br>two persons<br>lower secondary education 'Realschule'<br>lower secondary education 'Hauptschule'<br>0.92<br>0.41<br>upper secondary education<br>1.03<br>0.75<br>other<br>0.61<br>0.01<br>Secondary school qualification of parents<br>lower secondary education 'Realschule'<br>lower secondary education 'Hauptschule'<br>0.35<br>0.91<br>upper secondary education<br>1.23<br>0.09<br>other<br>0.51<br>0.00<br>$1,501 - 3,500$ Euro<br>Income<br>up to 1,500 Euro<br>0.80<br>0.08<br>more than 3,500 Euro<br>1.88<br>0.00<br>Nordrhein-Westfalen<br>Federal state<br>Schleswig-Holstein<br>1.14<br>0.61<br>Hamburg<br>0.99<br>0.99<br>Niedersachsen<br>0.96<br>0.76<br><b>Bremen</b><br>0.95<br>0.92<br>0.79<br>Hessen<br>1.04<br>Rheinland-Pfalz<br>1.21<br>0.35<br>1.02<br>0.86<br>Baden-Württemberg<br>Bayern<br>0.81<br>0.09<br>Saarland<br>0.90<br>0.75<br><b>Berlin</b><br>0.94<br>0.79<br>1.32<br>0.30<br>Brandenburg<br>Mecklenburg-Vorpommern<br>0.91<br>0.77<br>Sachsen<br>1.08<br>0.70<br>Sachsen-Anhalt<br>1.38<br>0.25<br>0.18<br>Thüringen<br>1.49<br>Pseudo $R^2$<br>0.03<br>10,404 | Value                          | <b>Reference Category</b> | Odds Ratio | P-Value |
|----------------------------------------------------------------------------------------------------|--------------------------------|---------------------------|------------|---------|
|                                                                                                    | Birth year                     |                           |            |         |
|                                                                                                    |                                |                           |            |         |
|                                                                                                    |                                |                           |            |         |
|                                                                                                    | Gender                         |                           |            |         |
|                                                                                                    |                                |                           |            |         |
|                                                                                                    | Country of birth               |                           |            |         |
|                                                                                                    |                                |                           |            |         |
|                                                                                                    |                                |                           |            |         |
|                                                                                                    |                                |                           |            |         |
|                                                                                                    | Marital status                 |                           |            |         |
|                                                                                                    |                                |                           |            |         |
|                                                                                                    |                                |                           |            |         |
|                                                                                                    |                                |                           |            |         |
|                                                                                                    | Household size                 |                           |            |         |
|                                                                                                    |                                |                           |            |         |
|                                                                                                    |                                |                           |            |         |
|                                                                                                    | Secondary school qualification |                           |            |         |
|                                                                                                    |                                |                           |            |         |
|                                                                                                    |                                |                           |            |         |
|                                                                                                    |                                |                           |            |         |
|                                                                                                    |                                |                           |            |         |
|                                                                                                    |                                |                           |            |         |
|                                                                                                    |                                |                           |            |         |
|                                                                                                    |                                |                           |            |         |
|                                                                                                    |                                |                           |            |         |
|                                                                                                    |                                |                           |            |         |
|                                                                                                    |                                |                           |            |         |
|                                                                                                    |                                |                           |            |         |
|                                                                                                    |                                |                           |            |         |
|                                                                                                    |                                |                           |            |         |
|                                                                                                    |                                |                           |            |         |
|                                                                                                    |                                |                           |            |         |
|                                                                                                    |                                |                           |            |         |
|                                                                                                    |                                |                           |            |         |
|                                                                                                    |                                |                           |            |         |
|                                                                                                    |                                |                           |            |         |
|                                                                                                    |                                |                           |            |         |
|                                                                                                    |                                |                           |            |         |
|                                                                                                    |                                |                           |            |         |
|                                                                                                    |                                |                           |            |         |
|                                                                                                    |                                |                           |            |         |
|                                                                                                    |                                |                           |            |         |
|                                                                                                    |                                |                           |            |         |
|                                                                                                    |                                |                           |            |         |
|                                                                                                    |                                |                           |            |         |
|                                                                                                    | Number of cases                |                           |            |         |

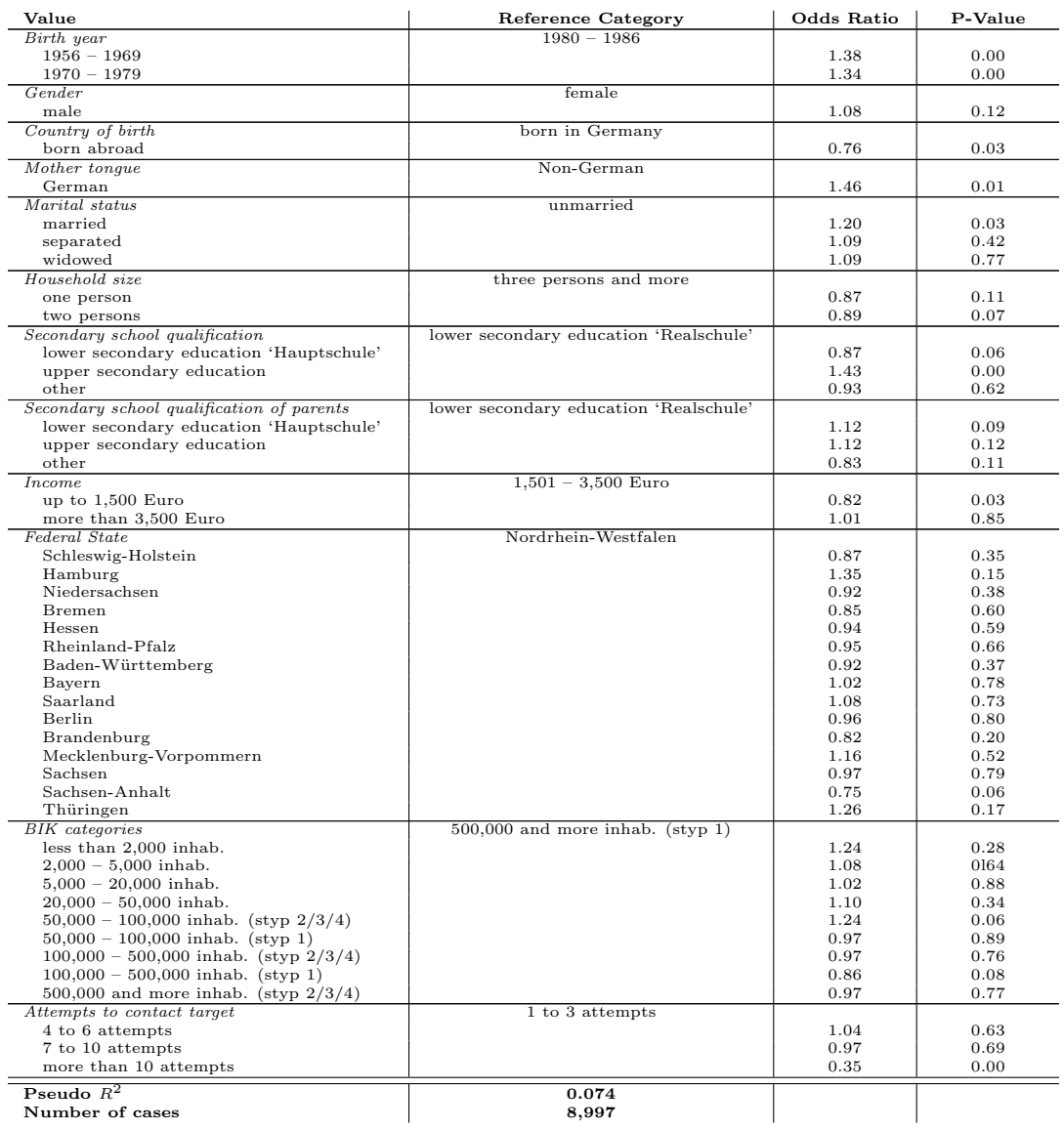

Table 2: Results of logit regression model measuring the participation probability of ALWA sample.

Overall, the regressions only point to modest selectivity connected to education and income. Individuals with a high level of education show a slightly higher probability to attend in the survey than individuals with a low educational level. Likewise, individuals with a high income are more willing to attend in the survey than individuals with a low income.

#### 3.2 Subsample II and III

The results of the logistic regression for the estimation of the participation probability  $\pi_{III/IP}$  are given in Table 3. Only modest selectivity can be observed related to *country* of birth. Furthermore, we detect a small age effect: people born in the years from 1944 to 1955 have a slightly lower probability to attend in the survey than people born later.

| Value                                      | <b>Reference Category</b>          | Odds Ratio | P-Value |
|--------------------------------------------|------------------------------------|------------|---------|
| Birth year                                 | $1980 - 1988$                      |            |         |
| $1944 - 1955$                              |                                    | 0.83       | 0.00    |
| $1956 - 1969$                              |                                    | 0.98       | 0.78    |
| $1970 - 1979$                              |                                    | 0.96       | 0.66    |
| Gender                                     | female                             |            |         |
| male                                       |                                    | 0.95       | 0.15    |
| Country of birth                           | born in Germany                    |            |         |
| born abroad                                |                                    | 0.52       | 0.00    |
| Federal state                              | Nordrhein-Westfalen                |            |         |
| Schleswig-Holstein                         |                                    | 0.88       | 0.24    |
| Hamburg                                    |                                    | 0.95       | 0.67    |
| Niedersachsen                              |                                    | 1.04       | 0.58    |
| <b>Bremen</b>                              |                                    | 0.90       | 0.62    |
| Hessen                                     |                                    | 1.02       | 0.77    |
| Rheinland-Pfalz                            |                                    | 0.89       | 0.19    |
| Baden-Württemberg                          |                                    | 0.93       | 0.24    |
| Bayern                                     |                                    | 0.98       | 0.79    |
| Saarland                                   |                                    | 1.11       | 0.48    |
| Berlin                                     |                                    | 0.97       | 0.72    |
| Brandenburg                                |                                    | 0.93       | 0.47    |
| Mecklenburg-Vorpommern                     |                                    | 0.80       | 0.12    |
| Sachsen                                    |                                    | 1.19       | 0.04    |
| Sachsen-Anhalt                             |                                    | 0.94       | 0.56    |
| Thüringen                                  |                                    | 0.92       | 0.50    |
| <b>BIK</b> categories                      | $500,000$ and more inhab. (styp 1) |            |         |
| less than 2,000 inhab.                     |                                    | 1.38       | 0.03    |
| $2,000 - 5,000$ inhab.                     |                                    | 0.81       | 0.08    |
| $5,000 - 20,000$ inhab.                    |                                    | 1.09       | 0.24    |
| $20,000 - 50,000$ inhab.                   |                                    | 1.13       | 0.05    |
| $50,000 - 100,000$ inhab. (styp $2/3/4$ )  |                                    | 1.15       | 0.06    |
| $50,000 - 100,000$ inhab. (styp 1)         |                                    | 1.10       | 0.44    |
| $100,000 - 500,000$ inhab. (styp $2/3/4$ ) |                                    | 0.99       | 0.89    |
| $100,000 - 500,000$ inhab. (styp 1)        |                                    | 0.91       | 0.13    |
| 500,000 and more inhab. (styp $2/3/4$ )    |                                    | 1.20       | 0.01    |
| Attempts to contact target                 | 1 to 3 attempts                    |            |         |
| 5 to 6 attempts                            |                                    | 1.46       | 0.00    |
| $7$ to $10\rm\; attempts$                  |                                    | 1.25       | 0.00    |
| more than 10 attempts                      |                                    | 0.72       | 0.00    |
|                                            |                                    |            |         |
| Pseudo $R^2$                               | 0.0198                             |            |         |
| Number of cases                            | 18,012                             |            |         |

Table 3: Results of logit regression model measuring the participation probability of the refreshment sample and of the additional sample.

In conclusion, the conducted logit regression analysis shows only modest selectivity effects in the net sample.

#### 4 Calibration to external benchmark totals

Calibrating sample data means to adjust sampling weights by multipliers known as calibration factors that make the estimates agree with known totals. Adjusting data to external population totals reduces the bias in the sampled data, but at the same time it tends to increase the variance in the data (i.e. the sampling error). This trade-off has to be regarded in the calibration process. To avoid any substantial enhancement of the sampling error we adjust only few relevant marginal distributions of the NEPS adult sample. Calibration factors are determined using the so-called linear GREG estimation method, see Särdal (2007). This method allows to specify adjusted design weights as products of design weights and calibration factors, i.e. for a sample unit i with adjusted weight  $aw_i$ and calibration factor  $g_i$  the calibrated weight is given as  $cw_i = g_i aw_i$ .

External population distributions to calibrate the NEPS adult sample have been taken either from the German census Mikrozensus 2008 or from the German census Mikrozensus 2009, cp. http://www.destatis.de/jetspeed/portal/cms/Sites/destatis/Internet/ DE/Content/Statistiken/Mikrozensus/Aktuell.psml. Accordingly, two different types of calibration factors have been computed. Calibration factors derived by means of the

Mikrozensus 2008 have been computed using marginal distributions for the following variable combinations:

- gender  $\times$  educational attainment,
- birth year  $\times$  educational attainment,
- place of living (federal state categories),
- BIK categories, and
- birth year  $\times$  country of birth.

To adjust the educational attainment variable of the NEPS adult sample the Mikrozensus 2008 variable school qualification combined with professional education has been used. By means of the Mikrozensus 2009 calibration factors have been computed based on marginal distributions for the variable combinations

- sex  $\times$  educational attainment and
- birth year  $\times$  educational attainment.

Here the educational attainment variable of the NEPS adult sample has been adjusted based on the Mikrozensus 2009 variable educational level according to ISCED97 categories.

To assess the quality of the computed calibration factors, the following tables provide a comparison between sample distribution and reference distribution for the above mentioned benchmark variables.

Table 4: Sample and reference distributions according to gender and school qualification combined with professional education

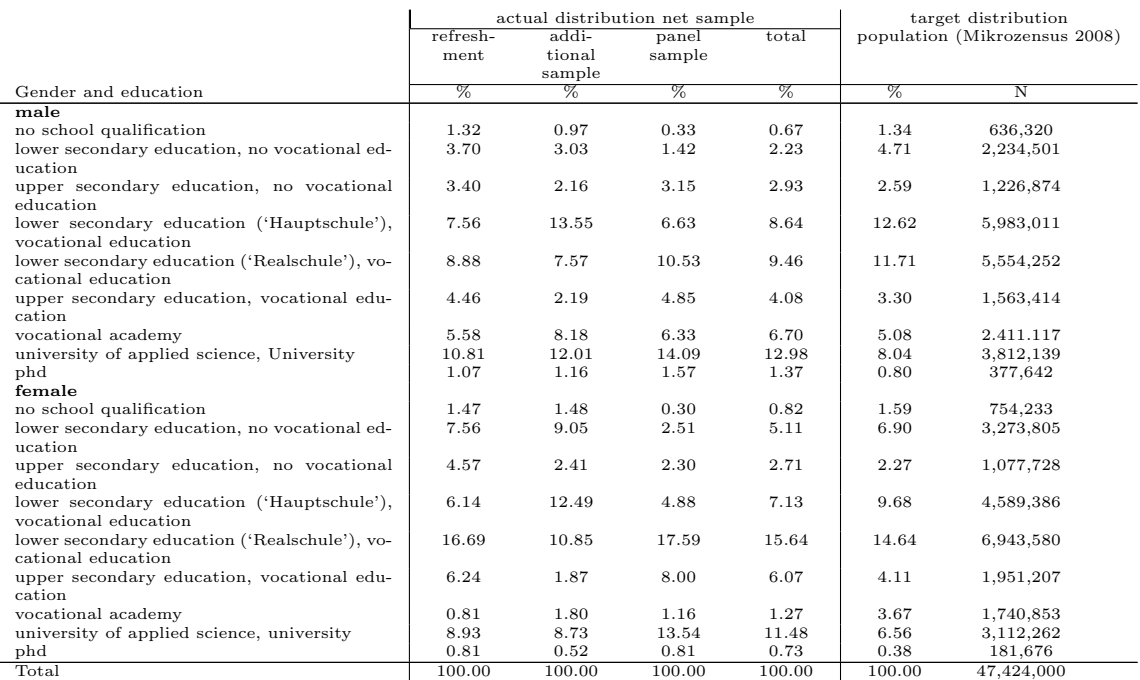

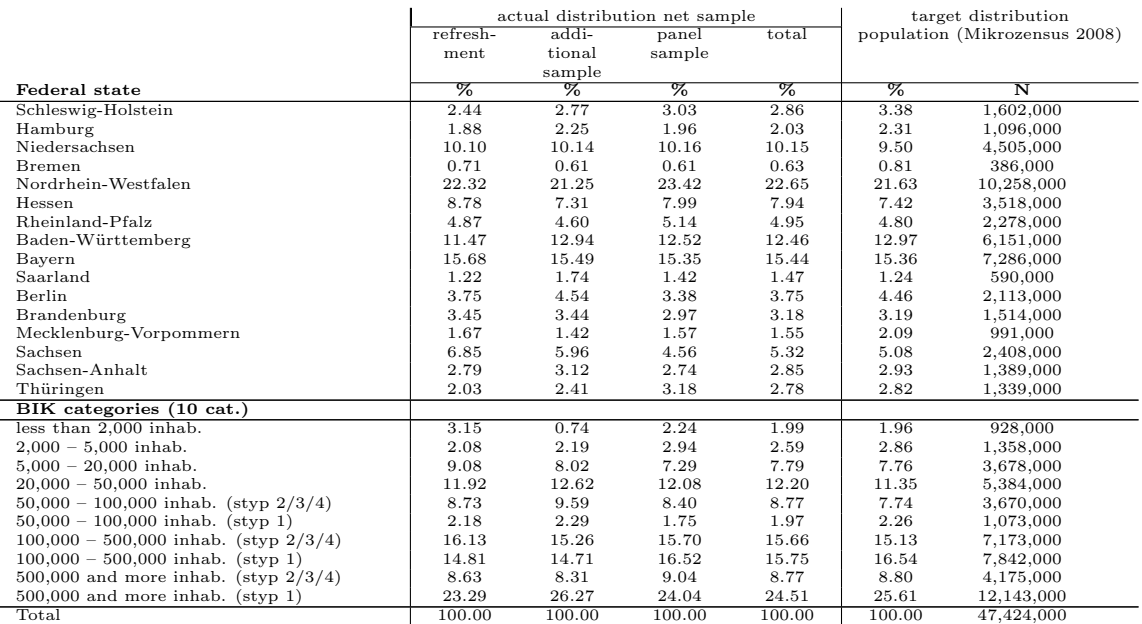

#### Table 5: Sample and reference distributions according to federal state and BIK category

The observed differences can be gauged on the basis of an efficiency measure given as  $E = \left(\left(\sum_{i=1}^n g_i\right)^2\right) / \left(n \sum_{i=1}^n g_i^2\right) \in (0,1)$ . With respect to the above mentioned reference distribution concerning *educational attainment*, efficiency is ranging from 58% to 60%.

### 5 Use of weights

Given the quite complex structure of the sample of the adult cohort, NEPS main study in 2009/2010, no final recommendation are at hand concerning the use of design and calibrated weights. In general, the use of design weights is recommended when analysis is concerned with sample data stemming from different strata – presumably the case in most analysis. Although, there are no general results available how the use of design or calibrated weights render any possible analysis (see Rohwer (2011) for a general discussion) the use of weights may possibly help to highlight important features of the analysis under consideration not at least serving as a robustness check for the performed analysis. Adjusted design weights provided are labeled as weight\_design, whereas calibrated weights are labeled as weight\_mc08 and weight\_mc09, when calibrated using the Mikrozensus 2008 and Mikrozensus 2009 respectively. Note that also standardized weights with mean one are provided, which are often used in statistical analysis. These are labeled as weight\_design\_std, weight\_mc08\_std and weight\_mc09\_std. The subsequent table summarizes all type of weights provided:

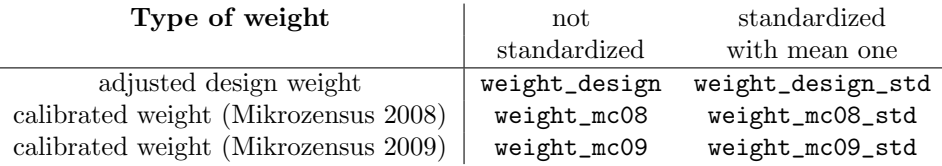

The following syntax may be useful as a starting point when weights are incorporated into analysis using Stata:

```
* Put this before relevant command lines
svyset psu [pweight=weight_design_std], strata(stratum) singleunit(certainty)
```

```
* Commands
svy: command...
```
The svyset command is used to specify the sampling weights (via pweight), the stratification scheme (via strata), and the primary sampling units used in clustering (via psu). Variable psu is an indicator of the primary sampling units, weight\_design\_std contains the weights, and stratum represents an indicator for the stratification, which is constructed from BIK scale (10) and the indicator of federal states. All three variables are included in the Methods file of the data release. If you want to account for the survey design, following commands have to start with the prefix svy:. Please consult the data manual of Starting Cohort 6 (see Leopold, Raab & Skopek 2011) file for a more comprehensive example of how to use weights and how to account for sample stratification in Stata.

For further information on weighting please contact methods.neps@uni-bamberg.de

#### References

- [1] Antoni, M., Drasch, K., Kleinert, C. Matthes, B., Ruland, M. & Trahms, A. (2010), Arbeiten und Lernen im Wandel, Teil I: Überlblick über die Studie. (FDZ-Methodenreport 5/2010), Nürnberg: Forschungsdatenzentrum (FDZ) der Bundesagentur für Arbeit im Institut für Arbeitsmarkt- und Berufsforschung.
- [2] Aßmann, C., Steinhauer, H.W., Kies, H., Koch, S., Schönberger, B., Müller-Kuller, A., Rohwer, G., Rässler, S., Blossfeld, H.-P. (2011), Sampling designs of the National Educational Panel Study: Challenges and Solutions. Zeitschrift für Erziehungswissenschaften, Vol. 14, pp. 51-65.
- [3] Aust, F., Gilberg, R., Hess, D., Kleudgen, M. & Steinwede, A. (2011), Methodenbericht NEPS Etappe 8: Befragung von Erwachsenen - Haupterhebung 1. Welle  $2009/2010$ , infas Institut für angewandte Sozialwissenschaft GmbH.
- [4] Leopold, T., Raab, M. & Skopek, J. (2011), Data Manual Starting Cohort 6, Adult Education and Lifelong Learning. NEPS Data Center, University of Bamberg.
- [5] Särdal, C.-E., (2007), The calibration approach in survey theory and practice. Survey Methodology, Vol. 33 (2), pp. 99-119.
- [6] Rohwer, G. (2011), Use of probabilistic models of unit nonresponse. http://www.unibamberg.de/fileadmin/inbil/Publikationen/dsw.pdf